# **МИНИСТЕРСТВО ОБРАЗОВАНИЯ И НАУКИ РФ**

#### **Федеральное государственное бюджетное образовательное учреждение высшего образования**

# «ТОМСКИЙ ГОСУДАРСТВЕННЫЙ УНИВЕРСИТЕТ СИСТЕМ УПРАВЛЕНИЯ И РАДИОЭЛЕКТРОНИКИ» (ТУСУР)

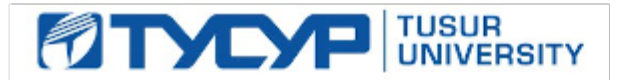

# УТВЕРЖДАЮ

Проректор по учебной работе Документ подписан электронной подписью

Сертификат: 1сбсfa0a-52a6-4f49-aef0-5584d3fd4820<br>Владелец: Троян Павел Ефимович Действителен: с 19.01.2016 по 16.09.2019

# РАБОЧАЯ ПРОГРАММА УЧЕБНОЙ ДИСЦИПЛИНЫ

# **Математическое моделирование систем технического зрения**

Уровень образования: **высшее образование - магистратура** Направление подготовки (специальность): **11.04.02 Инфокоммуникационные технологии и системы связи** Направленность (профиль): **Активное зрение роботов** Форма обучения: **очная** Факультет: **РТФ, Радиотехнический факультет** Кафедра: **ТУ, Кафедра телевидения и управления** Курс: **2** Семестр: **3** Учебный план набора 2017 года

# Распределение рабочего времени

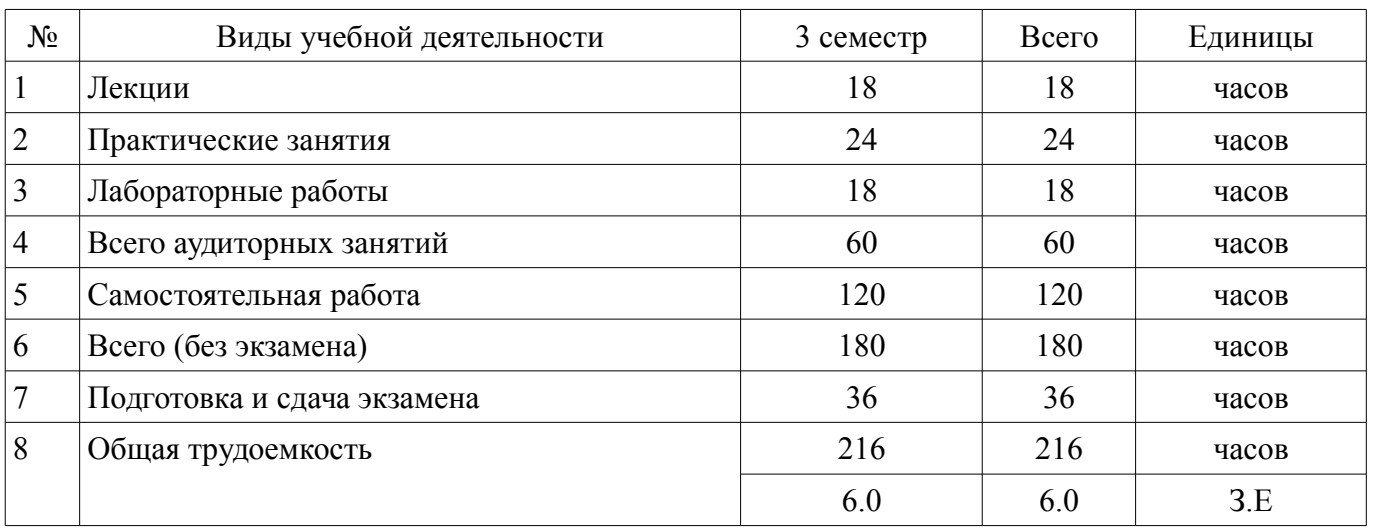

Экзамен: 3 семестр

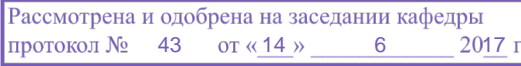

# ЛИСТ СОГЛАСОВАНИЙ

Рабочая программа составлена с учетом требований федерального государственного образовательного стандарта высшего образования (ФГОС ВО) по направлению подготовки (специальности) 11.04.02 Инфокоммуникационные технологии и системы связи, утвержденного 30 октября 2014 года, рассмотрена и утверждена на заседании кафедры « и » 20 года, протокол  $\mathcal{N}_2$  .

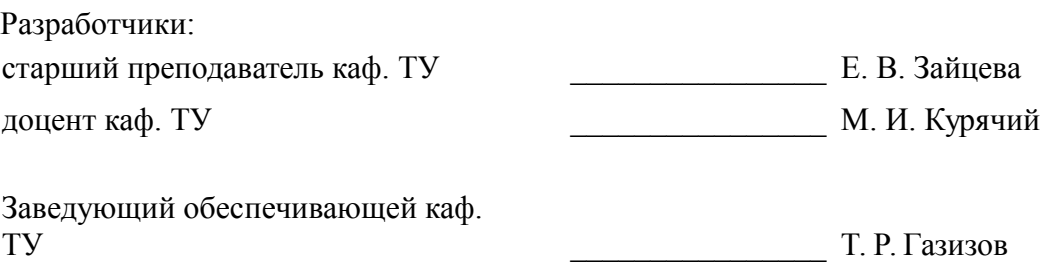

Рабочая программа согласована с факультетом, профилирующей и выпускающей кафедрами направления подготовки (специальности).

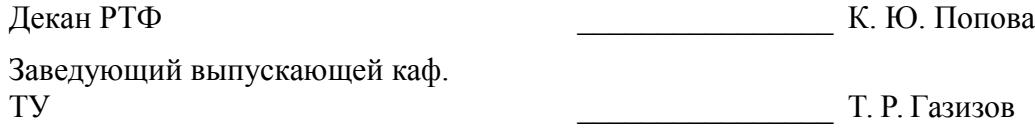

Эксперт:

доцент каф. ТУ Дания А. Н. Булдаков

# 1. Цели и задачи дисциплины

# 1.1. Цели дисциплины

изучение и разработка систем обработки изображений для решения поставленных задач в системах технического зрения. ознакомление с продуктами по обработке изображения и математическому моделированию систем технического зрения.

#### 1.2. Задачи дисциплины

- разработка математических моделей для систем технического зрения;
- анализ существующих решений на рынке систем технического зрения;  $\overline{\phantom{0}}$
- эксплуатация существующей аппаратуры систем технического зрения;
- разработка и проектирования перспективной аппаратуры систем технического зрения.

#### 2. Место дисциплины в структуре ОПОП

Лисциплина «Математическое моделирование систем технического зрения» (Б1.Б.1) относится к блоку 1 (базовая часть).

Предшествующими дисциплинами, формирующими начальные знания, являются следующие дисциплины: Системы видеоконтроля, Устройства генерирования и формирования цифровых сигналов.

Последующими дисциплинами являются: Видеоаналитика, Видеоэкспертиза, Математические методы управления роботами, Математическое моделирование систем технического зрения.

#### 3. Требования к результатам освоения дисциплины

Процесс изучения дисциплины направлен на формирование следующих компетенций:

ОК-1 способностью к абстрактному мышлению, анализу, синтезу;  $\equiv$ 

ОПК-3 способностью осваивать современные и перспективные направления развития ИКТиСС:

ПК-8 готовностью использовать современные достижения науки и передовые инфокоммуникационные технологии, методы проведения теоретических и экспериментальных исследований в научно-исследовательских работах в области ИКТиСС;

В результате изучения дисциплины студент должен:

знать принципы построения и функционирования основных узлов систем зрения роботов; основы анализа изображений сформированных системой зрения робота;

уметь пользоваться руководящей и нормативной документацией при проектировании систем зрения роботов; анализировать данные полученные от системы зрения роботов;

владеть навыками работы со специализированной контрольно-измерительной аппаратурой.

# 4. Объем дисциплины и виды учебной работы

Общая трудоемкость дисциплины составляет 6.0 зачетных единицы и представлена в табли-IIe 4.1.

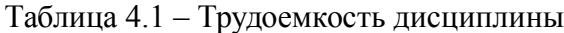

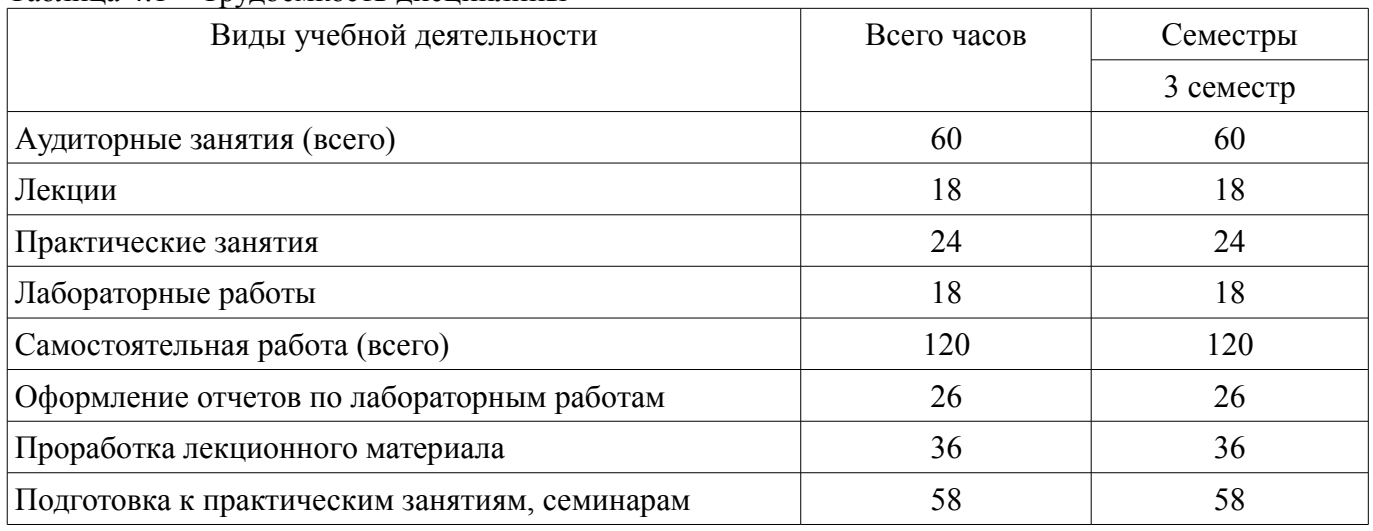

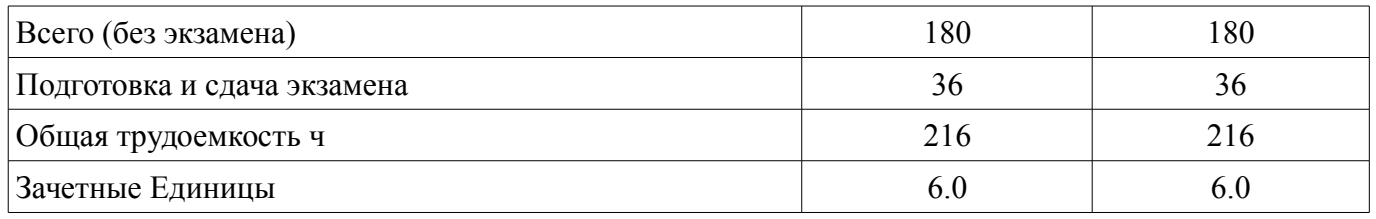

# 5. Содержание дисциплины

# 5.1. Разделы дисциплины и виды занятий

Разделы дисциплины и виды занятий приведены в таблице 5.1.

Таблица 5.1 - Разделы дисциплины и виды занятий

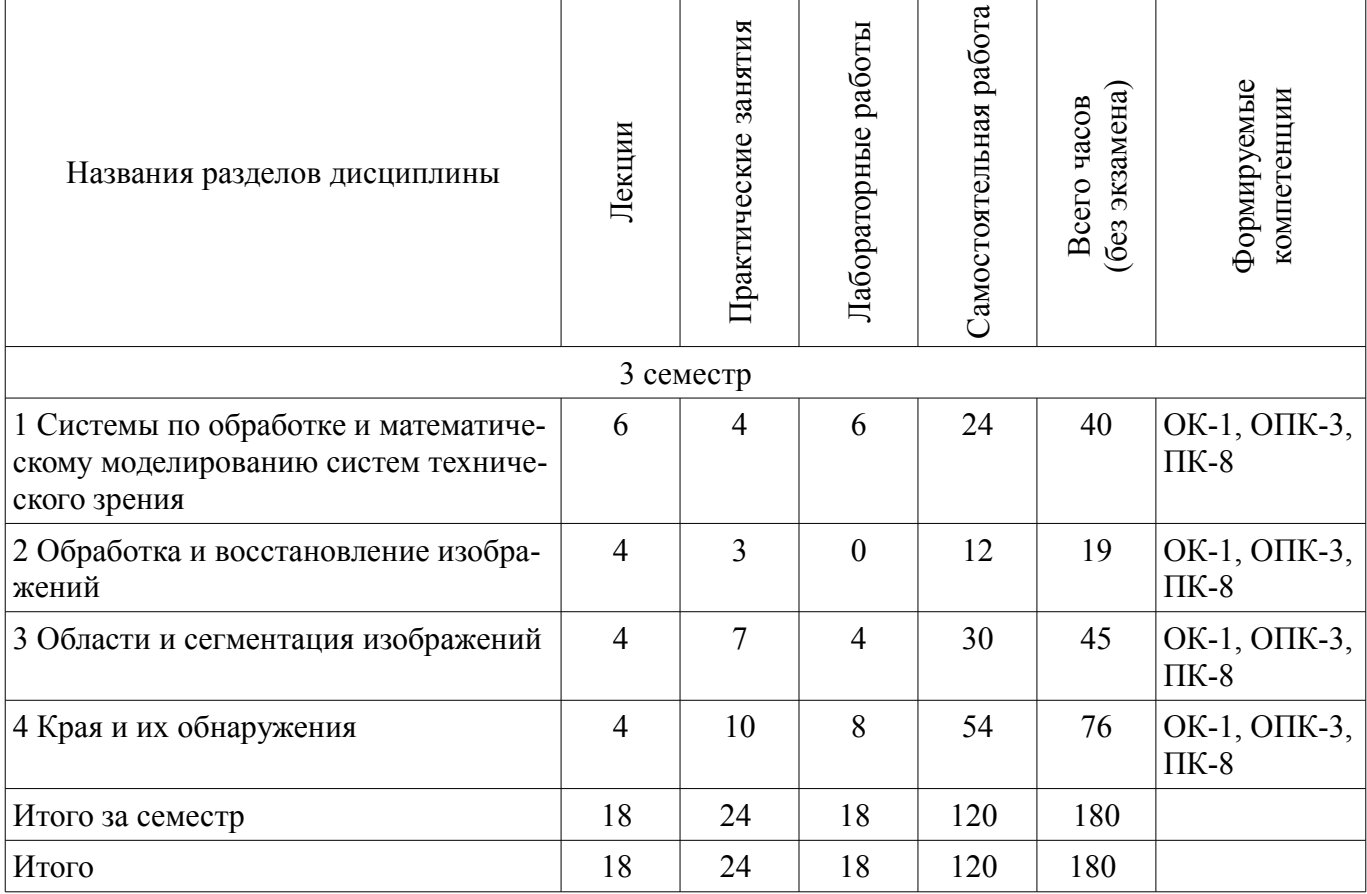

# 5.2. Содержание разделов дисциплины (по лекциям)

Содержание разделов дисциплин (по лекциям) приведено в таблице 5.2. Таблица 5.2 - Содержание разделов дисциплин (по лекциям)

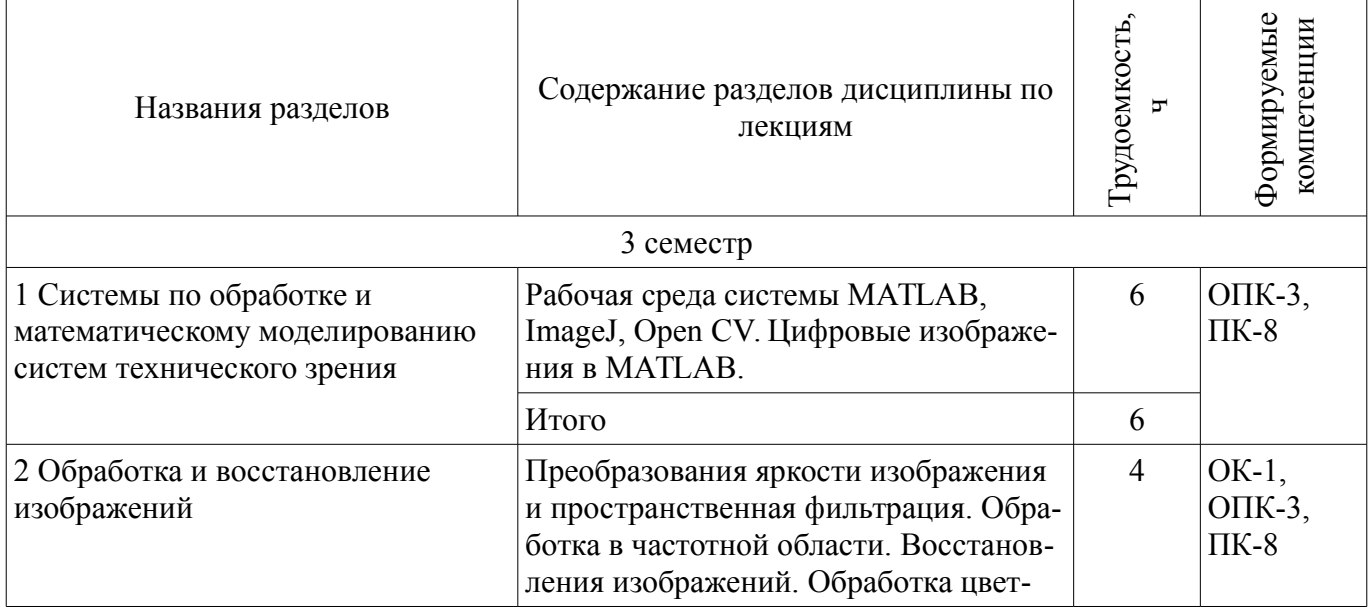

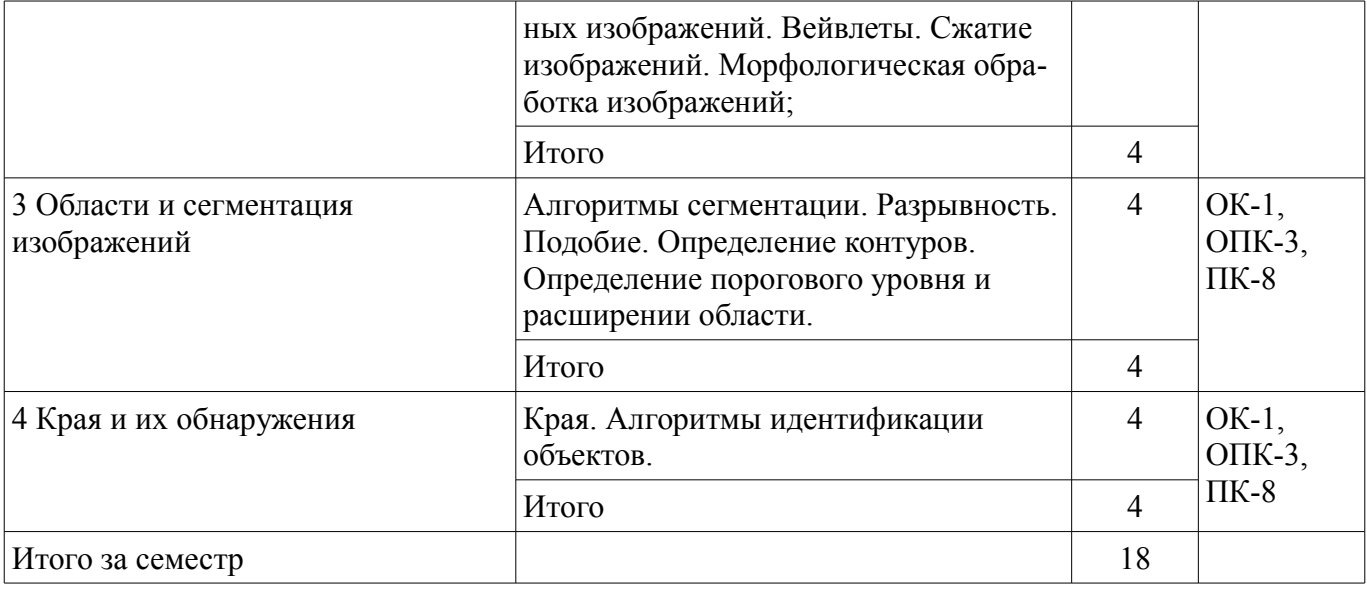

# **5.3. Разделы дисциплины и междисциплинарные связи с обеспечивающими (предыдущими) и обеспечиваемыми (последующими) дисциплинами**

Разделы дисциплины и междисциплинарные связи с обеспечивающими (предыдущими) и обеспечиваемыми (последующими) дисциплинами представлены в таблице 5.3. Таблица 5.3 - Разделы дисциплины и междисциплинарные связи

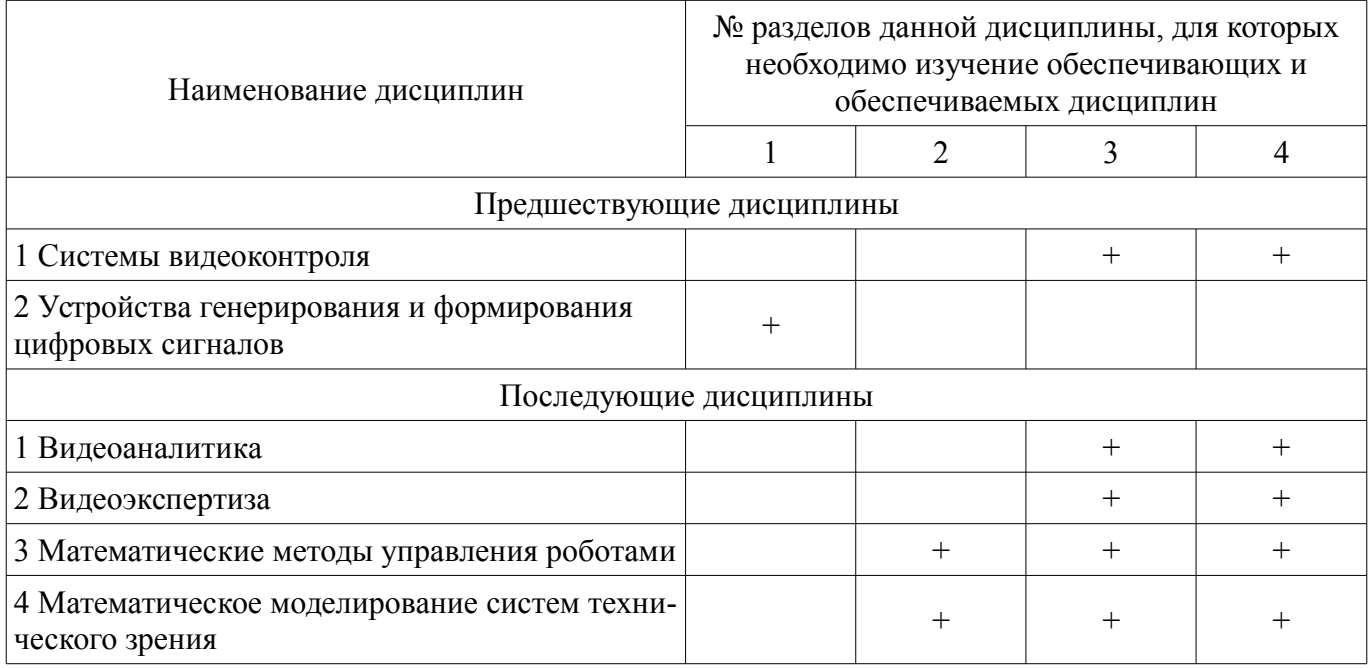

# **5.4. Соответствие компетенций, формируемых при изучении дисциплины, и видов занятий**

Соответствие компетенций, формируемых при изучении дисциплины, и видов занятий представлено в таблице 5.4

Таблица 5.4 – Соответствие компетенций и видов занятий, формируемых при изучении дисциплины

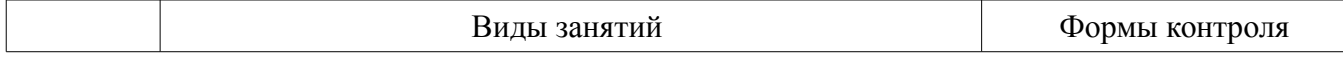

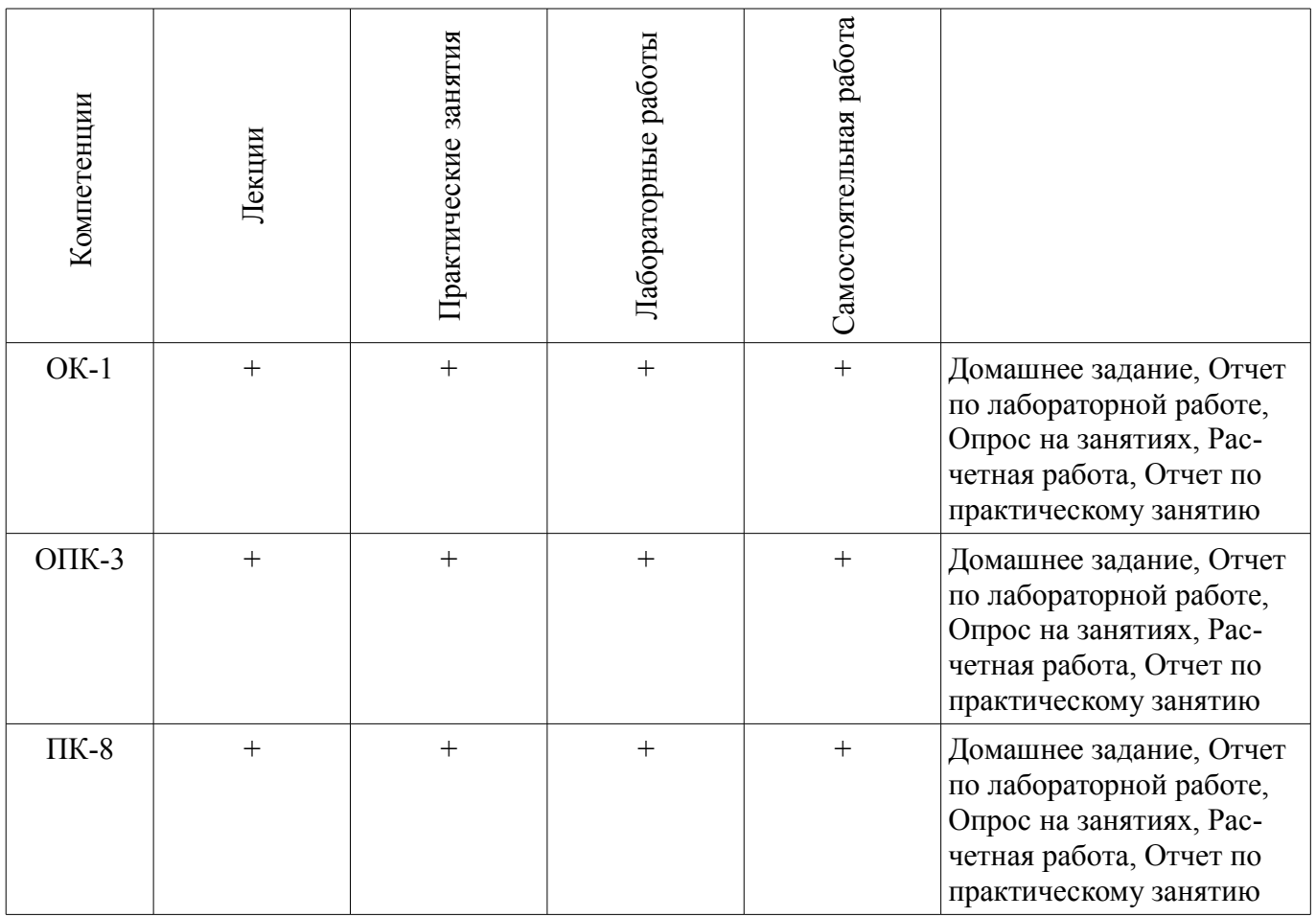

# **6. Интерактивные методы и формы организации обучения**

Не предусмотрено РУП

# **7. Лабораторные работы**

Наименование лабораторных работ приведено в таблице 7.1. Таблица 7. 1 – Наименование лабораторных работ

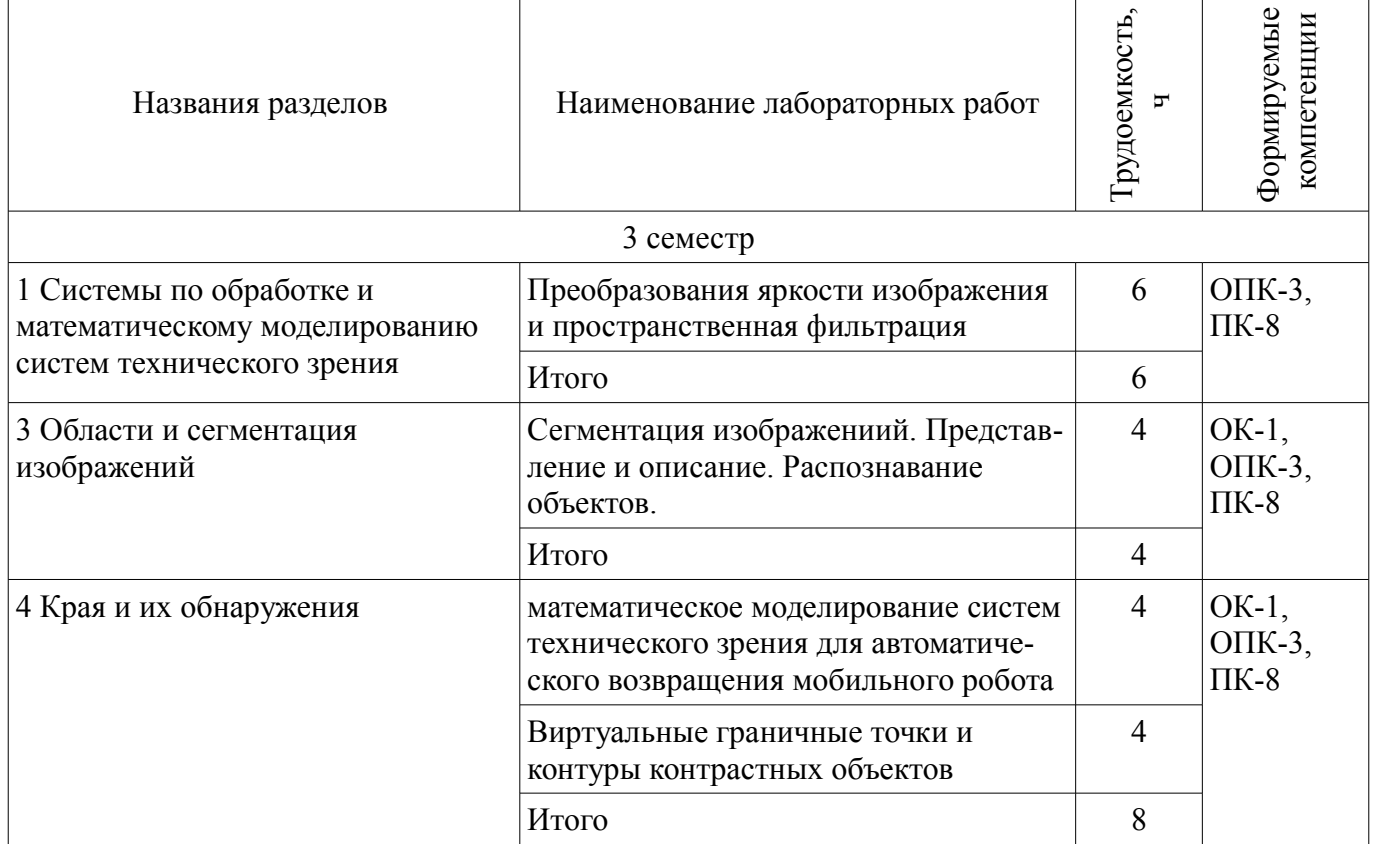

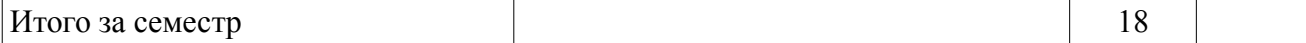

# **8. Практические занятия (семинары)**

Наименование практических занятий (семинаров) приведено в таблице 8.1. Таблица 8. 1 – Наименование практических занятий (семинаров)

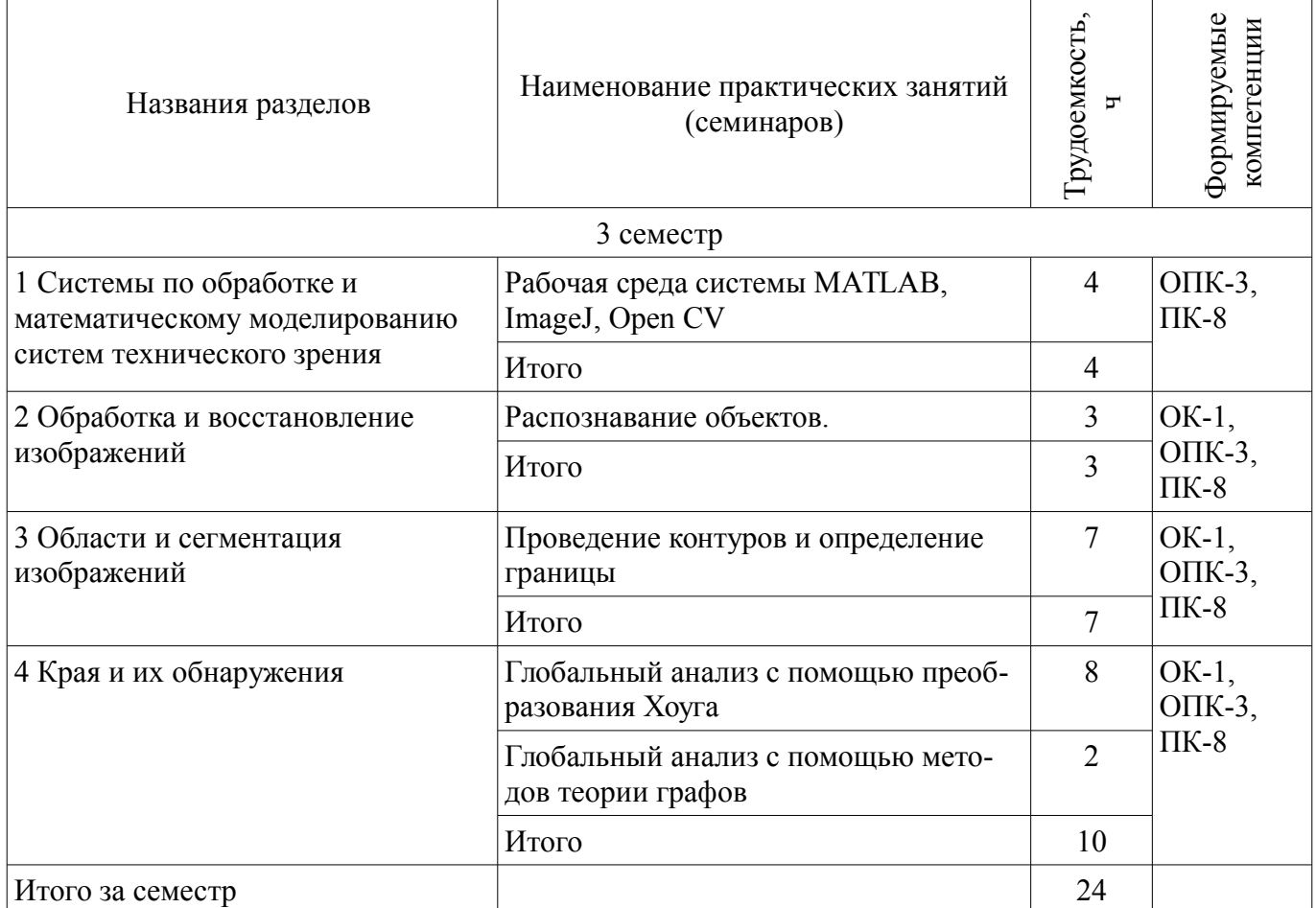

# **9. Самостоятельная работа**

Виды самостоятельной работы, трудоемкость и формируемые компетенции представлены в таблице 9.1.

Таблица 9.1 - Виды самостоятельной работы, трудоемкость и формируемые компетенции

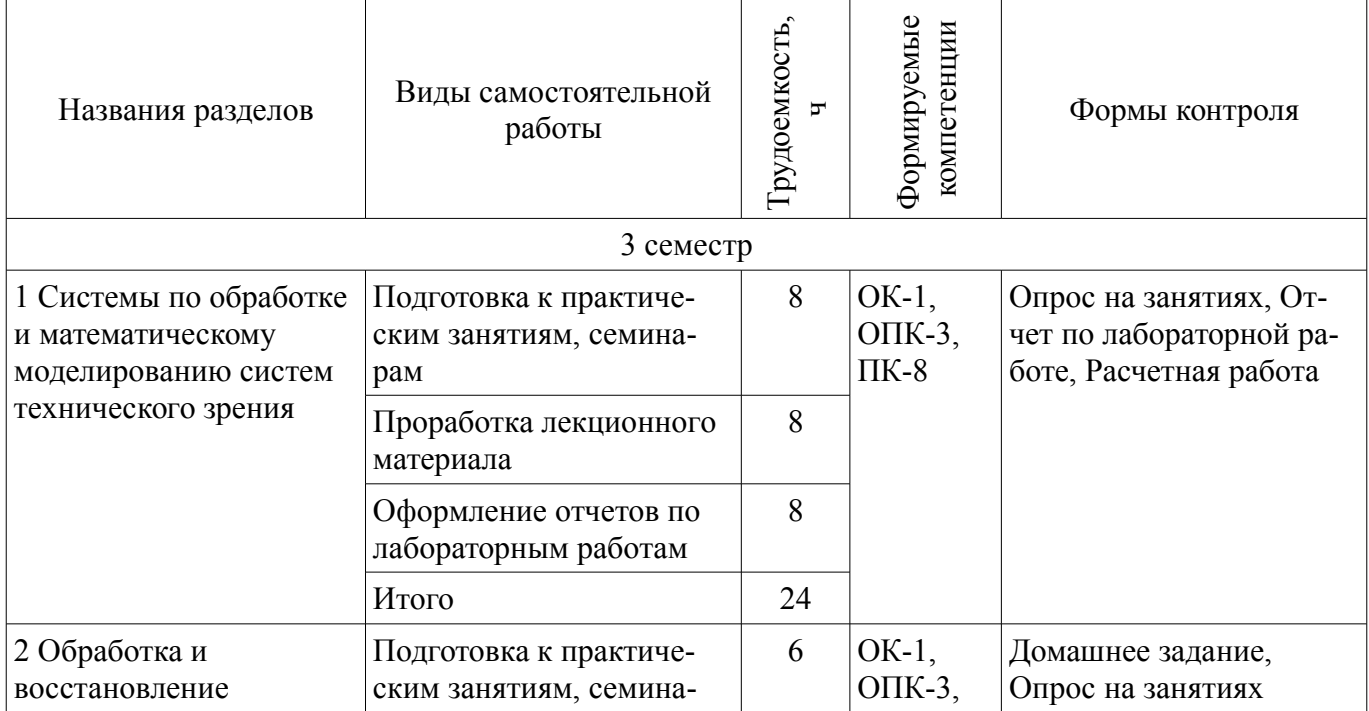

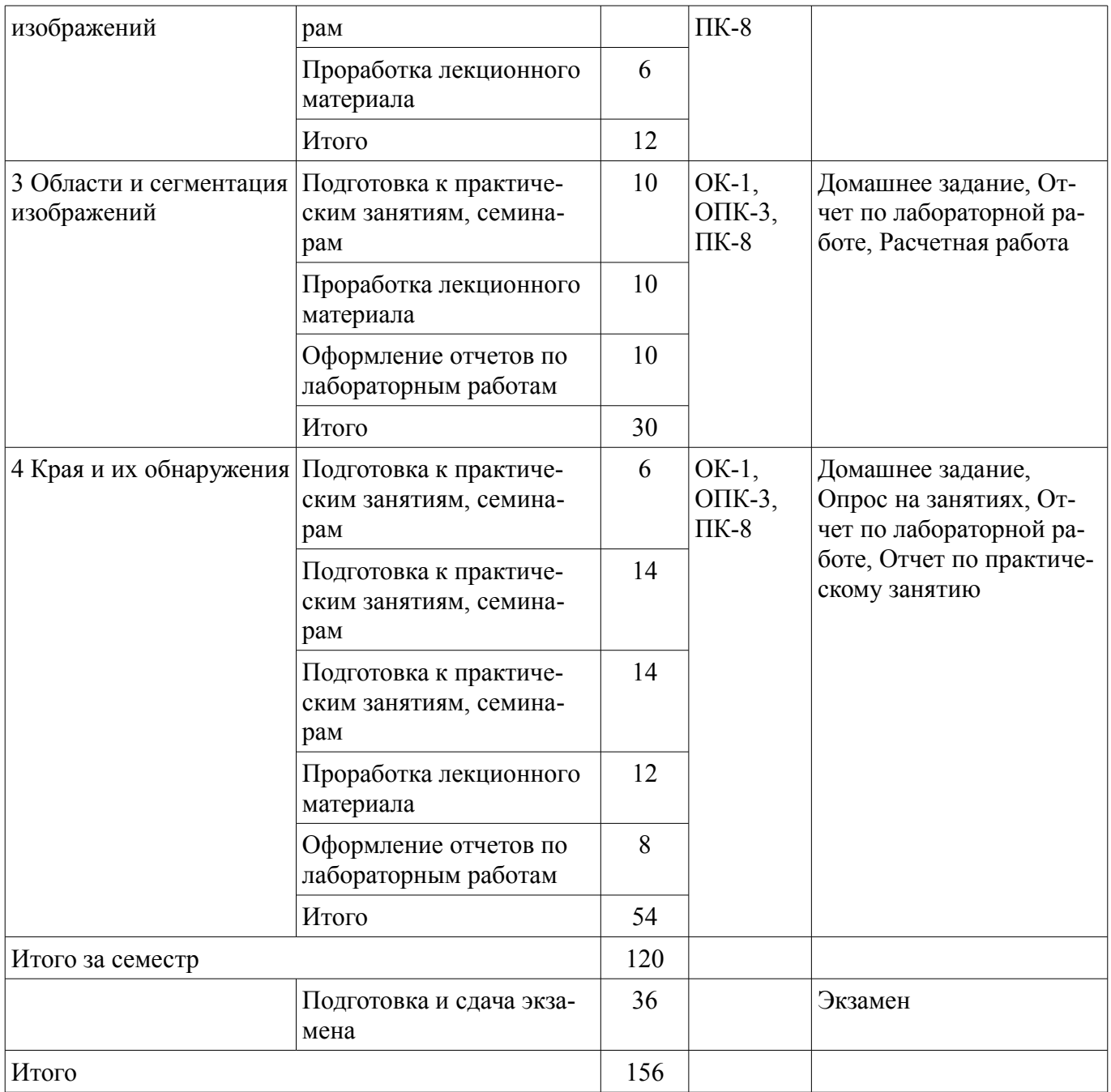

# **10. Курсовая работа (проект)**

Не предусмотрено РУП

# **11. Рейтинговая система для оценки успеваемости студентов**

# **11.1. Балльные оценки для элементов контроля**

Таблица 11.1 – Балльные оценки для элементов контроля

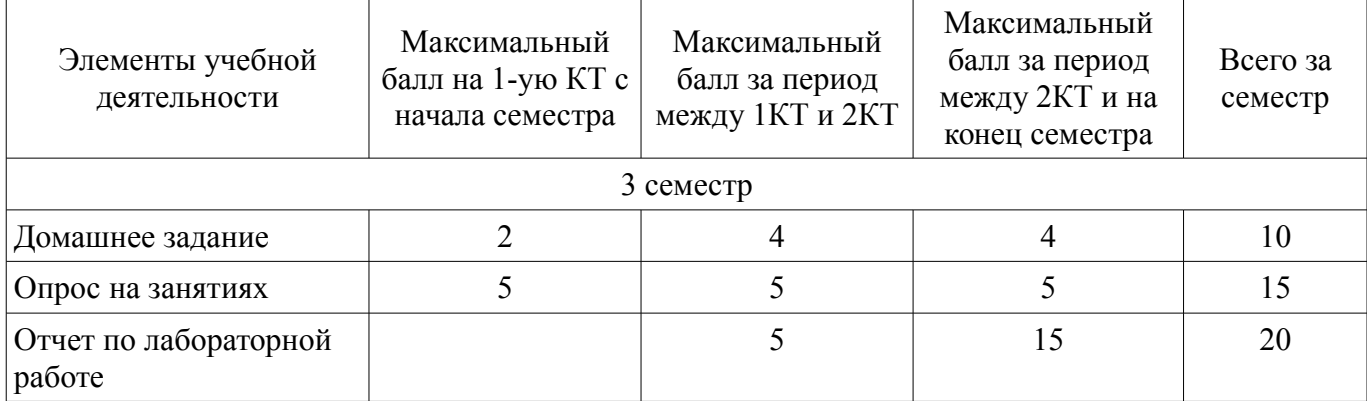

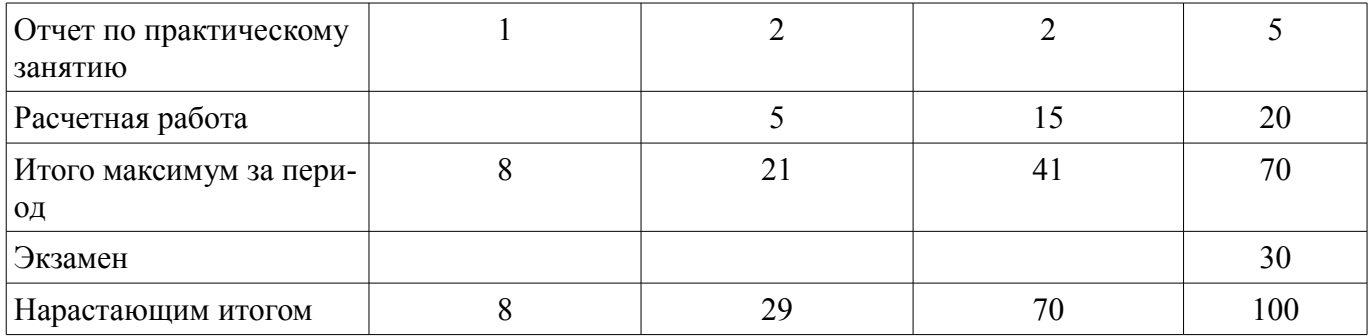

# **11.2. Пересчет баллов в оценки за контрольные точки**

Пересчет баллов в оценки за контрольные точки представлен в таблице 11.2. Таблица 11. 2 – Пересчет баллов в оценки за контрольные точки

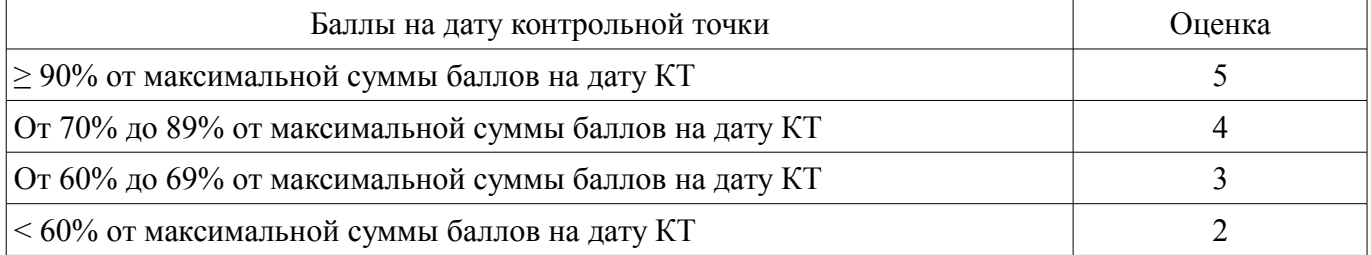

# **11.3. Пересчет суммы баллов в традиционную и международную оценку**

Пересчет суммы баллов в традиционную и международную оценку представлен в таблице 11.3.

Таблица 11. 3 – Пересчет суммы баллов в традиционную и международную оценку

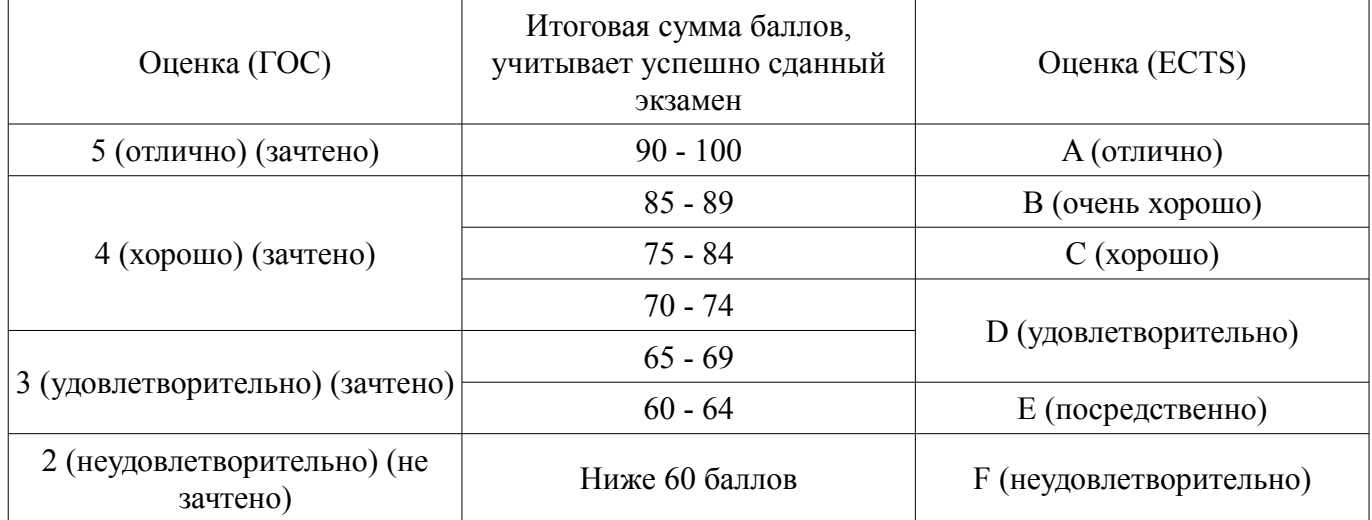

# **12. Учебно-методическое и информационное обеспечение дисциплины**

# **12.1. Основная литература**

1. Цифровые системы автоматического регулирования: Учебное пособие / Карпов А. Г. - 2015. 216 с. [Электронный ресурс] - Режим доступа: https://edu.tusur.ru/publications/6244, дата обращения: 06.07.2017.

2. Системы реального времени: Учебное пособие / Гриценко Ю. Б. - 2017. 253 с. [Электронный ресурс] - Режим доступа: https://edu.tusur.ru/publications/6816, дата обращения: 06.07.2017.

3. Математические основы теории систем: Учебное пособие / Карпов А. Г. - 2016. 230 с. [Электронный ресурс] - Режим доступа: https://edu.tusur.ru/publications/6266, дата обращения: 06.07.2017.

# **12.2. Дополнительная литература**

1. Цифровое телевидение в видеоинформационных системах: монография / А.Г. Ильин, Г.Д. Казанцев, А.Г. Костевич, М.И. Курячий, И.Н. Пустынский, В.А.Шалимов. – Томск: ТУСУР, 2010. – 465 с. – ISBN 978-5-86889-540-1 (наличие в библиотеке ТУСУР - 50 экз.)

2. Цифровая обработка сигналов: Учебное пособие для вузов с грифом УМО. – Томск:

# **12.3 Учебно-методические пособия**

# **12.3.1. Обязательные учебно-методические пособия**

1. Оптические системы связи и обработки информации: Учебно-методическое по практическим занятиям и организации самостоятельной работы / Шарангович С. Н. - 2015. 47 с. [Электронный ресурс] - Режим доступа: https://edu.tusur.ru/publications/5503, дата обращения: 06.07.2017.

2. Многоканальные цифровые системы передачи: Методическое пособие к практическим занятиям по специальностям для всех технических направлений радиотехнического факультета / Демидов А. Я. - 2014. 25 с. [Электронный ресурс] - Режим доступа: https://edu.tusur.ru/publications/4185, дата обращения: 06.07.2017.

3. Дискретизация аналогового сигнала в цифровых системах связи: Учебно-методическое пособие по лабораторной работе в компьютерной среде Design Center (PSpice) / Мелихов С. В., Ненахов А. В. - 2012. 12 с. [Электронный ресурс] - Режим доступа: https://edu.tusur.ru/publications/2282, дата обращения: 06.07.2017.

4. Сегментация изображений: Методические указания к лабораторной работе по дисциплине "Основы оптоинформатики" / Слядников Е. Е. - 2012. 12 с. [Электронный ресурс] - Режим доступа: https://edu.tusur.ru/publications/2958, дата обращения: 06.07.2017.

5. Математическое моделирование радиотехнических устройств и систем: Учебно-методическое пособие к практическим занятиям и организации самостоятельной работы / Гельцер А. А., Абенов Р. Р. - 2013. 21 с. [Электронный ресурс] - Режим доступа: https://edu.tusur.ru/publications/2948, дата обращения: 06.07.2017.

# **12.3.2 Учебно-методические пособия для лиц с ограниченными возможностями здоровья**

Учебно-методические материалы для самостоятельной и аудиторной работы обучающихся из числа инвалидов предоставляются в формах, адаптированных к ограничениям их здоровья и восприятия информации.

- **Для лиц с нарушениями зрения:**
- в форме электронного документа;
- в печатной форме увеличенным шрифтом.
- **Для лиц с нарушениями слуха:**
- в форме электронного документа;
- в печатной форме.

# **Для лиц с нарушениями опорно-двигательного аппарата:**

- в форме электронного документа;
- в печатной форме.

# **12.4. Базы данных, информационно-справочные, поисковые системы и требуемое программное обеспечение**

1. Не требуется

# **13. Материально-техническое обеспечение дисциплины**

# **13.1. Общие требования к материально-техническому обеспечению дисциплины**

# **13.1.1. Материально-техническое обеспечение для лекционных занятий**

Для проведения занятий лекционного типа, групповых и индивидуальных консультаций, текущего контроля и промежуточной аттестации используется учебная аудитория, с количеством посадочных мест не менее 22-24, оборудованная доской и стандартной учебной мебелью.

# **13.1.2. Материально-техническое обеспечение для практических занятий**

Для проведения практических (семинарских) занятий используется учебная аудитория, расположенная по адресу 634034, Томская область, г. Томск, Вершинина улица, д. 47, 2 этаж, ауд. 217. Состав оборудования: Учебная мебель; Доска магнитно-маркерная -1 шт.; Компьютеры класса не ниже ПЭВМ INTEL Сеleron D336 2.8 ГГц. -9 шт. Используется лицензионное программное обеспечение, пакеты версией не ниже: Microsoft Windows 7; Visual Studio 2010; Microsoft Office Visio 2013; Microsoft Office 2007; DiViLine ESKIZ-V Education – 9 шт.; Imatest Master V 4.5 – 9 шт.; ImageJ  $-9$   $\text{III}$ .

# **13.1.3. Материально-техническое обеспечение для лабораторных работ**

Для проведения лабораторных занятий используется учебно-исследовательская вычислительная лаборатория, расположенная по адресу 634034, Томская область, г. Томск, Вершинина улица, д. 47, 2 этаж, ауд. 217. Состав оборудования: Учебная мебель; Доска магнитно-маркерная -1 шт.; Компьютеры класса не ниже ПЭВМ INTEL Сеleron D336 2.8 ГГц. -9 шт. Используется лицензионное программное обеспечение, пакеты версией не ниже: Microsoft Windows 7; Visual Studio 2010; Microsoft Office Visio 2013; Microsoft Office 2007; DiViLine ESKIZ-V Education – 9 шт.; Imatest Master V  $4.5 - 9$  шт.; ImageJ  $-9$  шт.

# **13.1.4. Материально-техническое обеспечение для самостоятельной работы**

Для самостоятельной работы используется учебная аудитория (компьютерный класс), расположенная по адресу 634034, г. Томск, ул. Вершинина, 47, 2 этаж, ауд. 217. Состав оборудования: учебная мебель; компьютеры класса не ниже ПЭВМ INTEL Сеleron D336 2.8 ГГц. - 4 шт.; компьютеры подключены к сети ИНТЕРНЕТ и обеспечивают доступ в электронную информационнообразовательную среду университета.

# **13.2. Материально-техническое обеспечение дисциплины для лиц с ограниченными возможностями здоровья**

Освоение дисциплины лицами с ОВЗ осуществляется с использованием средств обучения общего и специального назначения.

При обучении студентов **с нарушениями слуха** предусмотрено использование звукоусиливающей аппаратуры, мультимедийных средств и других технических средств приема/передачи учебной информации в доступных формах для студентов с нарушениями слуха, мобильной системы обучения для студентов с инвалидностью, портативной индукционной системы. Учебная аудитория, в которой обучаются студенты с нарушением слуха, оборудована компьютерной техникой, аудиотехникой, видеотехникой, электронной доской, мультимедийной системой.

При обучении студентов **с нарушениями зрениями** предусмотрено использование в лекционных и учебных аудиториях возможности просмотра удаленных объектов (например, текста на доске или слайда на экране) при помощи видеоувеличителей для удаленного просмотра.

При обучении студентов **с нарушениями опорно-двигательного аппарата** используются альтернативные устройства ввода информации и другие технические средства приема/передачи учебной информации в доступных формах для студентов с нарушениями опорно-двигательного аппарата, мобильной системы обучения для людей с инвалидностью.

# **14. Фонд оценочных средств**

# **14.1. Основные требования к фонду оценочных средств и методические рекомендации**

Фонд оценочных средств и типовые контрольные задания, используемые для оценки сформированности и освоения закрепленных за дисциплиной компетенций при проведении текущей, промежуточной аттестации по дисциплине приведен в приложении к рабочей программе.

#### **14.2 Требования к фонду оценочных средств для лиц с ограниченными возможностями здоровья**

Для студентов с инвалидностью предусмотрены дополнительные оценочные средства, перечень которых указан в таблице.

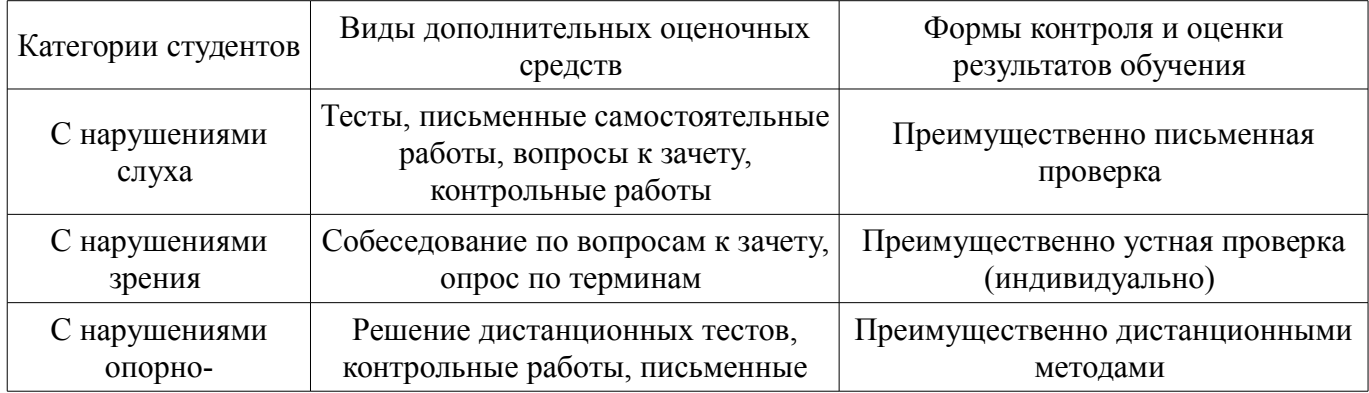

#### **Таблица 14 – Дополнительные средства оценивания для студентов с инвалидностью**

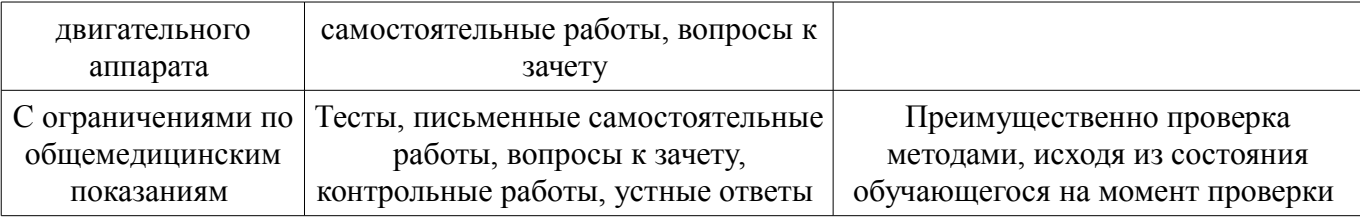

#### **14.3 Методические рекомендации по оценочным средствам для лиц с ограниченными возможностями здоровья**

Для студентов с ОВЗ предусматривается доступная форма предоставления заданий оценочных средств, а именно:

- в печатной форме;
- в печатной форме с увеличенным шрифтом;
- в форме электронного документа;
- методом чтения ассистентом задания вслух;
- предоставление задания с использованием сурдоперевода.

Студентам с инвалидностью увеличивается время на подготовку ответов на контрольные вопросы. Для таких студентов предусматривается доступная форма предоставления ответов на задания, а именно:

- письменно на бумаге;
- набор ответов на компьютере;
- набор ответов с использованием услуг ассистента;
- представление ответов устно.

Процедура оценивания результатов обучения инвалидов по дисциплине предусматривает предоставление информации в формах, адаптированных к ограничениям их здоровья и восприятия информации:

# **Для лиц с нарушениями зрения:**

- в форме электронного документа;
- в печатной форме увеличенным шрифтом.

# **Для лиц с нарушениями слуха:**

- в форме электронного документа;
- в печатной форме.

# **Для лиц с нарушениями опорно-двигательного аппарата:**

- в форме электронного документа;
- в печатной форме.

При необходимости для обучающихся с инвалидностью процедура оценивания результатов обучения может проводиться в несколько этапов.

# **МИНИСТЕРСТВО ОБРАЗОВАНИЯ И НАУКИ РФ**

#### **Федеральное государственное бюджетное образовательное учреждение высшего образования**

# «ТОМСКИЙ ГОСУДАРСТВЕННЫЙ УНИВЕРСИТЕТ СИСТЕМ УПРАВЛЕНИЯ И РАДИОЭЛЕКТРОНИКИ» (ТУСУР)

УТВЕРЖДАЮ Проректор по учебной работе \_\_\_\_\_\_\_\_\_\_\_\_\_\_\_ П. Е. Троян  $\frac{1}{20}$   $\frac{1}{20}$ 

# ФОНД ОЦЕНОЧНЫХ СРЕДСТВ ПО УЧЕБНОЙ ДИСЦИПЛИНЕ

# **Математическое моделирование систем технического зрения**

Уровень образования: **высшее образование - магистратура** Направление подготовки (специальность): **11.04.02 Инфокоммуникационные технологии и системы связи** Направленность (профиль): **Активное зрение роботов** Форма обучения: **очная** Факультет: **РТФ, Радиотехнический факультет** Кафедра: **ТУ, Кафедра телевидения и управления** Курс: **2** Семестр: **3**

Учебный план набора 2017 года

Разработчики:

- старший преподаватель каф. ТУ Е. В. Зайцева
- доцент каф. ТУ М. И. Курячий

Экзамен: 3 семестр

Томск 2017

#### 1. Введение

Фонд оценочных средств (ФОС) является приложением к рабочей программе дисциплины (практики) и представляет собой совокупность контрольно-измерительных материалов (типовые задачи (задания), контрольные работы, тесты и др.) и методов их использования, предназначенных для измерения уровня достижения студентом установленных результатов обучения.

ФОС по дисциплине (практике) используется при проведении текущего контроля успеваемости и промежуточной аттестации студентов.

Перечень закрепленных за дисциплиной (практикой) компетенций приведен в таблице 1. Таблина 1 – Перечень закрепленных за лисниплиной компетенний

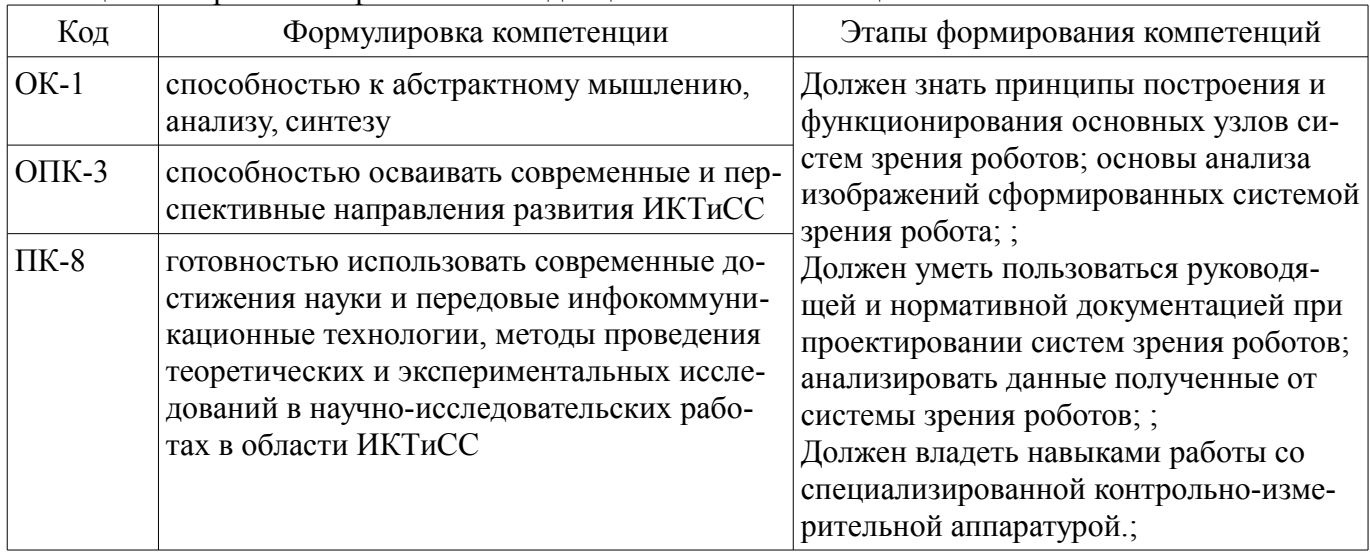

Общие характеристики показателей и критериев оценивания компетенций на всех этапах приведены в таблице 2.

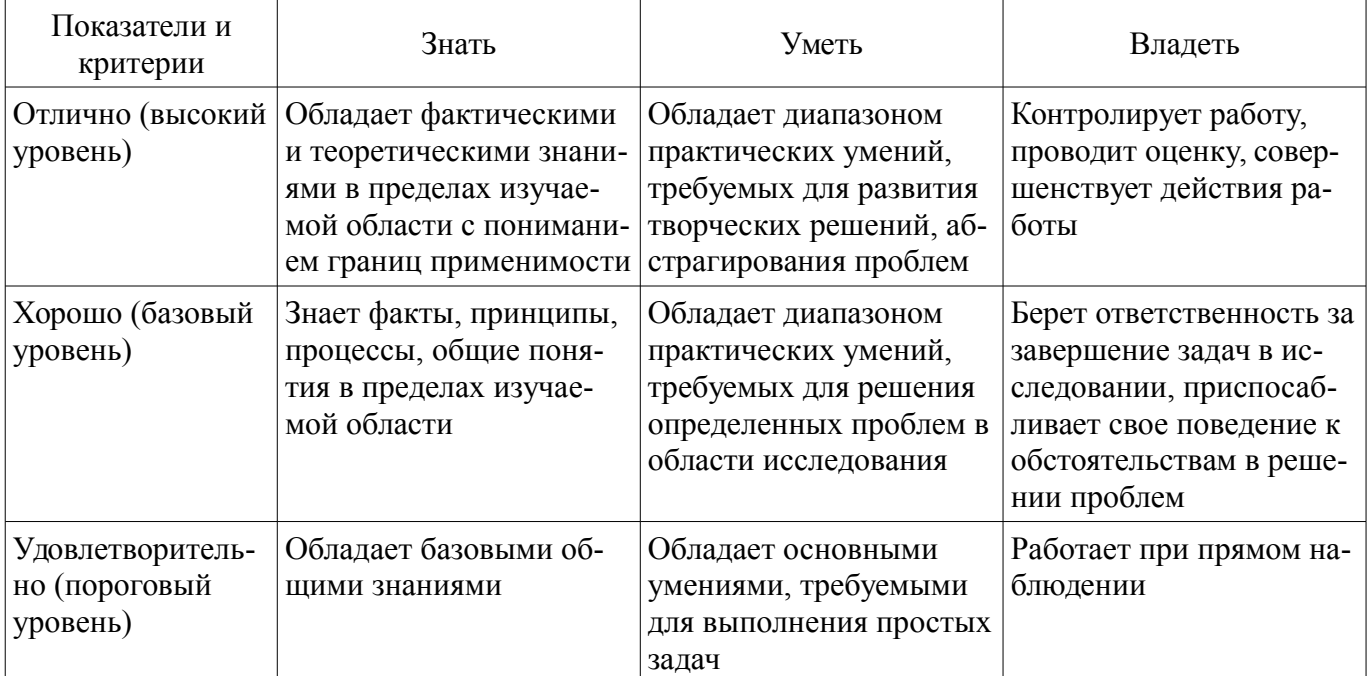

#### Таблица 2 – Общие характеристики показателей и критериев оценивания компетенций по этапам

# 2 Реализация компетенций

#### 2.1 Компетенция ОК-1

ОК-1: способностью к абстрактному мышлению, анализу, синтезу.

Для формирования компетенции необходимо осуществить ряд этапов. Этапы формирования компетенции, применяемые для этого виды занятий и используемые средства оценивания представлены в таблице 3.

| Состав                                   | Знать                                                                                                    | Отаны формирования компотенции и пенельзуемые средства оценивания<br>Уметь                                                                                                    | Владеть                                                                                                    |
|------------------------------------------|----------------------------------------------------------------------------------------------------|----------------------------------------------------------------------------------------------------|----------------------------------------------------------------------------------------------------|
| Содержание эта-<br>ПОВ                   | принципы построения и<br>функционирования<br>основных узлов матема-<br>тического моделирова-<br>ния систем технического<br>зрения; основы матема-<br>тического моделирова-<br>ния систем; | пользоваться руководя-<br>щей и нормативной до-<br>кументацией при моде-<br>лировании систем техни-<br>ческого зрения; модели-<br>ровать системы техниче-<br>ского зрения;      | навыками работы со спе-<br>циализированной аппа-<br>ратурой; математиче-<br>ским аппаратом обра-<br>ботки изображений, по-<br>лученных системами<br>технического зрения. |
| Виды занятий                             | Практические заня-<br>٠<br>тия;<br>Лабораторные рабо-<br>ты;<br>Лекции;<br>Самостоятельная ра-<br>бота;                                                                                   | Практические заня-<br>$\bullet$<br>тия;<br>Лабораторные рабо-<br>TЫ,<br>Лекции;<br>Самостоятельная ра-<br>бота;                                                                 | Лабораторные рабо-<br>TЫ,<br>• Самостоятельная ра-<br>бота;                                                                                                    |
| Используемые<br>средства оценива-<br>ния | Домашнее задание;<br>Отчет по лаборатор-<br>ной работе;<br>Опрос на занятиях;<br>Расчетная работа;<br>Отчет по практиче-<br>скому занятию;<br>Экзамен;                                    | Домашнее задание;<br>٠<br>Отчет по лаборатор-<br>ной работе;<br>Опрос на занятиях;<br>Расчетная работа;<br>$\bullet$<br>Отчет по практиче-<br>٠<br>скому занятию;<br>• Экзамен; | • Домашнее задание;<br>Отчет по лаборатор-<br>ной работе;<br>• Расчетная работа;<br>• Отчет по практиче-<br>скому занятию;<br>Экзамен;                                   |

Таблица 3 – Этапы формирования компетенции и используемые средства оценивания

Формулировка показателей и критериев оценивания данной компетенции приведена в таблице 4.

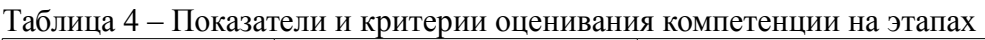

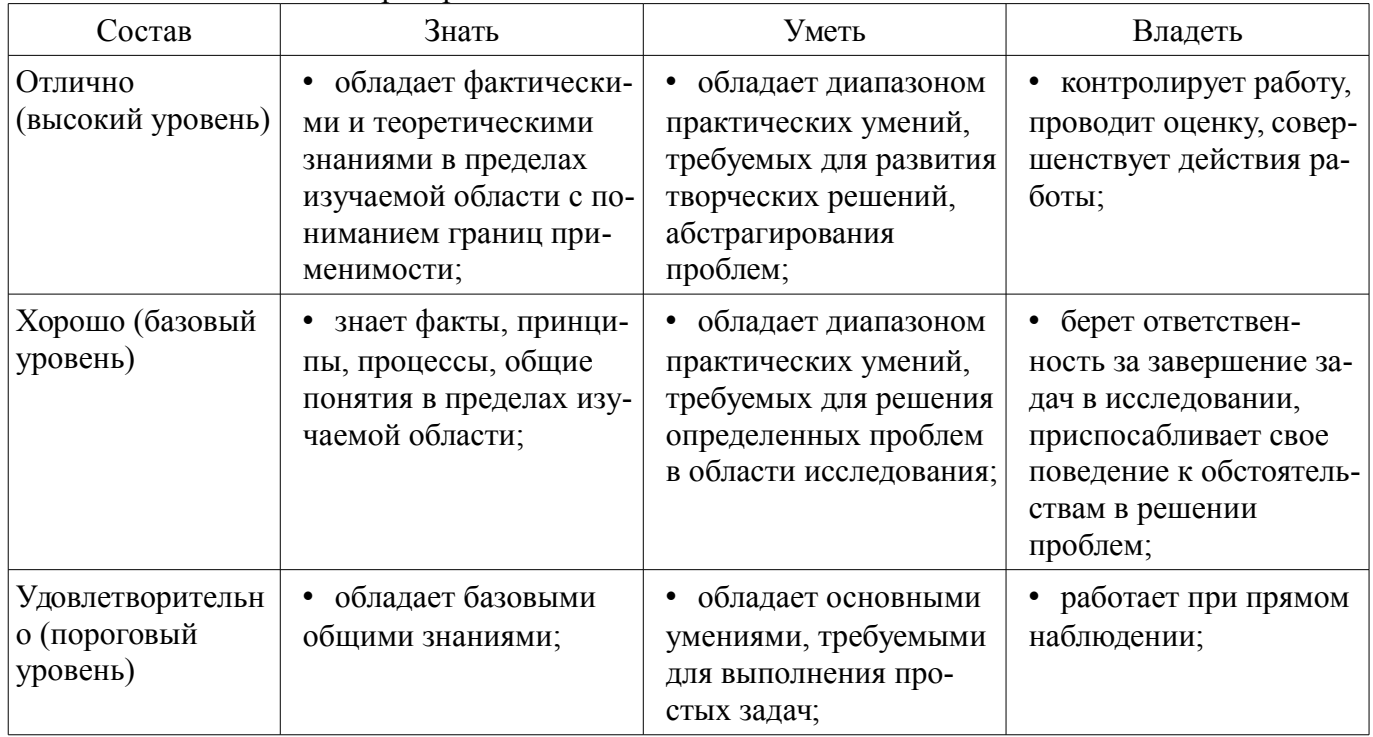

# **2.2 Компетенция ОПК-3**

ОПК-3: способностью осваивать современные и перспективные направления развития ИК-ТиСС.

Для формирования компетенции необходимо осуществить ряд этапов. Этапы формирования

компетенции, применяемые для этого виды занятий и используемые средства оценивания представлены в таблице 5.

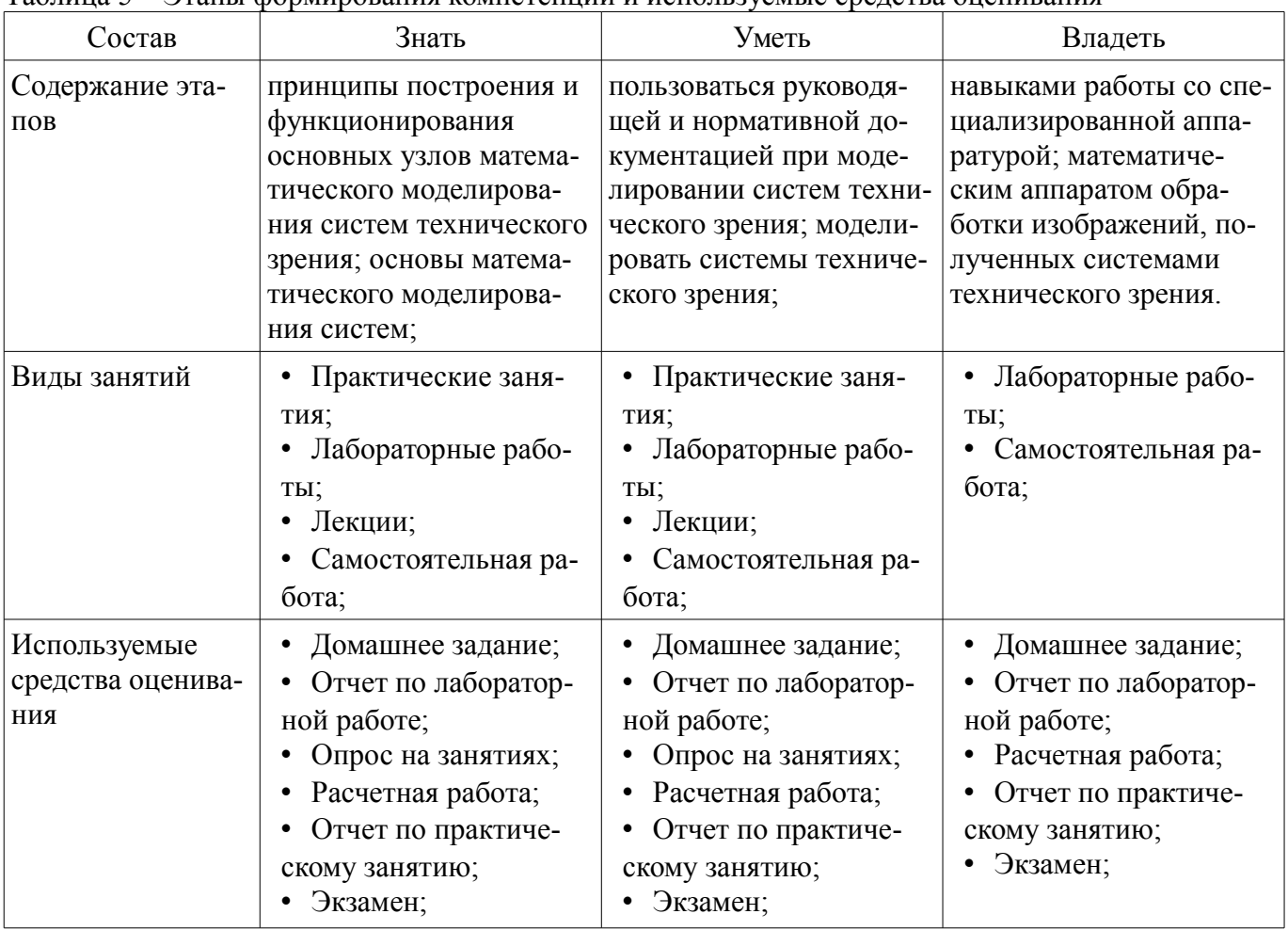

Таблица 5 – Этапы формирования компетенции и используемые средства оценивания

Формулировка показателей и критериев оценивания данной компетенции приведена в таблице 6.

Таблица 6 – Показатели и критерии оценивания компетенции на этапах

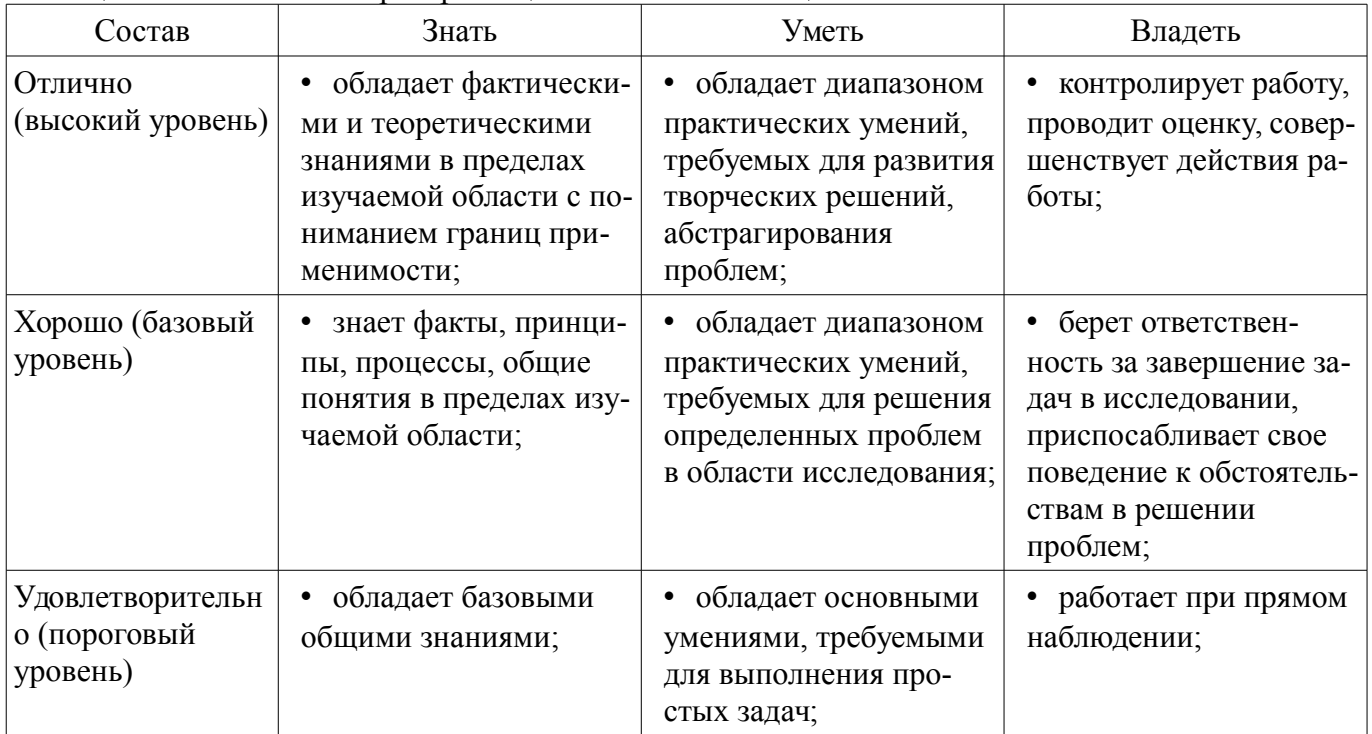

# **2.3 Компетенция ПК-8**

ПК-8: готовностью использовать современные достижения науки и передовые инфокомму-

никационные технологии, методы проведения теоретических и экспериментальных исследований в научно-исследовательских работах в области ИКТиСС.

Для формирования компетенции необходимо осуществить ряд этапов. Этапы формирования компетенции, применяемые для этого виды занятий и используемые средства оценивания представлены в таблице 7.

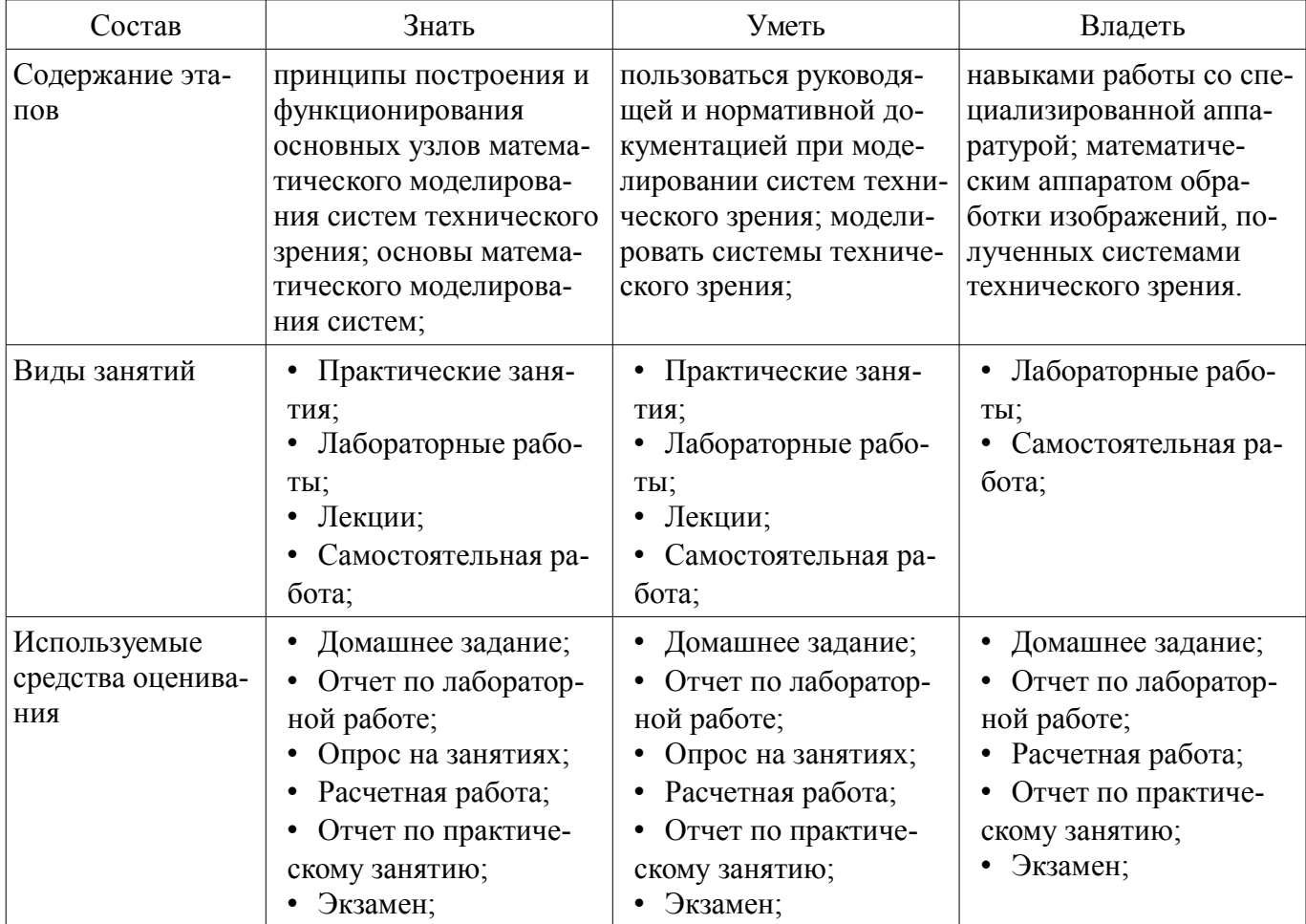

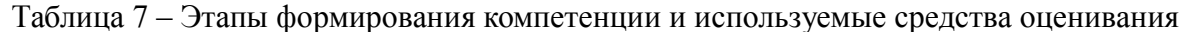

Формулировка показателей и критериев оценивания данной компетенции приведена в таблице 8.

Таблица 8 - Показатели и критерии оценивания компетенции на этапах

| Состав                                       | Знать                                                                                                    | Уметь                                                                                                    | Владеть                                                                                                    |
|----------------------------------------------|----------------------------------------------------------------------------------------------------|----------------------------------------------------------------------------------------------------|----------------------------------------------------------------------------------------------------|
| Отлично<br>(высокий уровень)                 | обладает фактически-<br>ми и теоретическими<br>знаниями в пределах<br>изучаемой области с по-<br>ниманием границ при-<br>менимости; | обладает диапазоном<br>практических умений,<br>требуемых для развития<br>творческих решений,<br>абстрагирования<br>проблем; | контролирует работу,<br>проводит оценку, совер-<br>шенствует действия ра-<br>боты;                                                                      |
| Хорошо (базовый<br>уровень)                  | знает факты, принци-<br>пы, процессы, общие<br>понятия в пределах изу-<br>чаемой области;                                           | обладает диапазоном<br>практических умений,<br>требуемых для решения<br>определенных проблем<br>в области исследования;     | • берет ответствен-<br>ность за завершение за-<br>дач в исследовании,<br>приспосабливает свое<br>поведение к обстоятель-<br>ствам в решении<br>проблем; |
| Удовлетворительн<br>о (пороговый<br>уровень) | обладает базовыми<br>общими знаниями;                                                                                               | обладает основными<br>умениями, требуемыми<br>для выполнения про-                                                           | • работает при прямом<br>наблюдении;                                                                                                    |

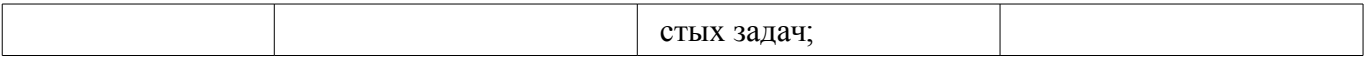

## 3 Типовые контрольные задания

Для реализации вышеперечисленных задач обучения используются типовые контрольные задания или иные материалы, необходимые для оценки знаний, умений, навыков и (или) опыта деятельности, характеризующих этапы формирования компетенций в процессе освоения образовательной программы, в следующем составе.

#### 3.1 Темы домашних заданий

- Применение движения в сегментации. Аккумулятивная разность.
- 
- Линейные и инвариантные к сдвигу системы цифровой обработки изображений
- Наиболее распространенные типы масок и соответствующие им обработки.
- Интервальное интегрирование в системах цифровой обработки изображений.

## 3.2 Темы опросов на занятиях

- Рабочая среда системы MATLAB, ImageJ, Open CV. Цифровые изображения в MATLAB.
- Края. Алгоритмы идентификации объектов.

#### 3.3 Экзаменационные вопросы

- Проведение контуров и определение границы
- Картографическая информация для решения задачи навигации
- Ранговая обработка изображений. Медианный фильтр.
- Рекурсивная обработка изображений в неортогональных (наклонных) направлениях.
- Интервальное дифференцирование в системах цифровой обработки изображений.
- Интервальное интегрирование в системах цифровой обработки изображений.
- Наиболее распространенные типы масок и соответствующие им обработки.
- Линейные и инвариантные к сдвигу системы цифровой обработки изображений
- Базовые операции и сигналы, используемые при обработке изображений.
- Метод инвариантного преобразования импульсной характеристики.
- Ошибки, возникающие в цифровых рекурсивных фильтрах из-за квантования данных.
- Пример вычисления дискретной свёртки с помощью графического алгоритма. Длина

# свёртки.

- Дискретная свёртка. Формулы дискретной свёртки.

- Вывести выражения равенства Парсеваля для дискретных сигналов во временной области, частотной области и в области z-образов.

- Привести с доказательством теоремы о свертке последовательностей и перемножении последовательностей (комплексная свёртка).

- Функция квантования.
- Дискретизация и квантование сигналов.
- Определение порогового уровня
- Областно-ориентированная сегментация
- Применение движения в сегментации. Аккумулятивная разность.

#### 3.4 Вопросы для подготовки к практическим занятиям, семинарам

- Определение порогового уровня
- Областно-ориентированная сегментация
- Применение движения в сегментации. Аккумулятивная разность.

- Математическое моделирование системы технического зрения с функцией усреднения изображения

- Математическое моделирование системы технического зрения с функцией усреднения окрестности

- Математическое моделирование системы технического зрения с функцией выделения об-

ласти объекта

- Математическое моделирование системы технического зрения с функцией определения кромок

- Математическое моделирование системы технического зрения с функцией локального улучшения качества

- Математическое моделирование системы технического зрения с функцией сглаживания изображения

## 3.5 Темы расчетных работ

- Интервальное интегрирование в системах цифровой обработки изображений.

- Интервальное дифференцирование в системах цифровой обработки изображений.

- Рекурсивная обработка изображений в неортогональных (наклонных) направлениях.

- Ранговая обработка изображений. Медианный фильтр.

- Наиболее распространенные типы масок и соответствующие им обработки.

# 3.6 Темы лабораторных работ

- математическое моделирование систем технического зрения для автоматического возвращения мобильного робота

- Виртуальные граничные точки и контуры контрастных объектов

- Сегментация изображениий. Представление и описание. Распознавание объектов.

- Преобразования яркости изображения и пространственная фильтрация

# 4 Методические материалы

Для обеспечения процесса обучения и решения задач обучения используются следующие материалы:

- методические материалы, определяющие процедуры оценивания знаний, умений, навыков и (или) опыта деятельности, характеризующих этапы фор-мирования компетенций, согласно п. 12 рабочей программы.

# 4.1. Основная литература

1. Цифровые системы автоматического регулирования: Учебное пособие / Карпов А. Г. -2015. 216 с. [Электронный ресурс] - Режим доступа: https://edu.tusur.ru/publications/6244, свободный.

2. Системы реального времени: Учебное пособие / Гриценко Ю. Б. - 2017. 253 с. [Электронный ресурс] - Режим доступа: https://edu.tusur.ru/publications/6816, свободный.

3. Математические основы теории систем: Учебное пособие / Карпов А. Г. - 2016. 230 с. [Электронный ресурс] - Режим доступа: https://edu.tusur.ru/publications/6266, свободный.

# 4.2. Дополнительная литература

1. Цифровое телевидение в видеоинформационных системах: монография / А.Г. Ильин, Г.Д. Казанцев, А.Г. Костевич, М.И. Курячий, И.Н. Пустынский, В.А.Шалимов. - Томск: ТУСУР, 2010. – 465 с. – ISBN 978-5-86889-540-1 (наличие в библиотеке ТУСУР - 50 экз.)

2. Цифровая обработка сигналов: Учебное пособие для вузов с грифом УМО. - Томск: ТУСУР, 2009. - 190 с. - ISBN 978-5-86889-286-8 (наличие в библиотеке ТУСУР - 60 экз.)

# 4.3. Обязательные учебно-методические пособия

1. Оптические системы связи и обработки информации: Учебно-методическое по практическим занятиям и организации самостоятельной работы / Шарангович С. Н. - 2015. 47 с. [Электронный ресурс] - Режим доступа: https://edu.tusur.ru/publications/5503, свободный.

Многоканальные цифровые системы передачи: Методическое пособие к практическим  $2.$ занятиям по специальностям для всех технических направлений радиотехнического факультета / 2014. **[Электронный** Демидов  $A_{\cdot}$ Я. 25 pecypc]  $\mathbb{L}^{\mathbb{R}}$ Режим доступа:  $\mathbf{c}$ . https://edu.tusur.ru/publications/4185, свободный.

3. Дискретизация аналогового сигнала в цифровых системах связи: Учебно-методическое пособие по лабораторной работе в компьютерной среде Design Center (PSpice) / Мелихов С. В., Ненахов  $A_{1}$  $B<sub>1</sub>$ 2012. 12  $\mathbf{c}$ . **[Электронный**  $pecypc$ ]  $\sim$ Режим лоступа: https://edu.tusur.ru/publications/2282, свободный.

4. Сегментация изображений: Методические указания к лабораторной работе по дисциплине "Основы оптоинформатики" / Слядников Е. Е. - 2012. 12 с. [Электронный ресурс] - Режим доступа: https://edu.tusur.ru/publications/2958, свободный.

5. Математическое моделирование радиотехнических устройств и систем: Учебно-методическое пособие к практическим занятиям и организации самостоятельной работы / Гельцер А. А., Абенов Р. Р. - 2013. 21 с. [Электронный ресурс] - Режим доступа: https://edu.tusur.ru/publications/2948, свободный.

# **4.4. Базы данных, информационно справочные и поисковые системы**

1. Не требуется